# Updated Apr-2023 C\_TFIN52\_67 Exam Practice Test Questions [Q11-Q35]

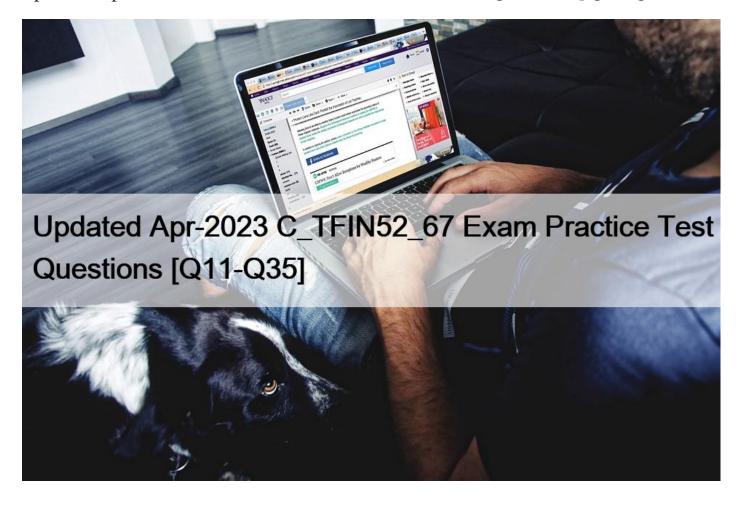

Updated Apr-2023 C\_TFIN52\_67 Exam Practice Test Questions
Verified C\_TFIN52\_67 dumps Q&As 100% Pass in First Attempt Guaranteed Updated Dump

**NO.11** A customer requires a balance sheet per segment but does not require a balance sheet per profit center. You discuss the features of segments and profit centers with him. Which features can you highlight? (Choose three)

- \* You can assign the segment to the asset master record.
- \* You can assign a segment to a cost accounting object such as a cost center or internal order.
- \* Segments are derived from profit centers in the standard system.
- \* You can assign the segment to the material master.
- \* You can post in FI directly to a segment.

#### **NO.12** Which are the correct series of steps in the payment program?

- \* CD Maintain parameters, Proposal run, Printing Payment Media, Execute a payment run CD.
- \* Proposal run, Maintain parameters, Printing Payment Media, Execute a payment run CD.
- \* Proposal run, Execute a payment run, Printing Payment Media, Maintain parameters CD.
- \* Maintain parameters, Printing Payment Media, Proposal run, Execute a payment run CD.
- \* Maintain parameters, Proposal run, Execute a payment run, Printing Payment Media.

#### **NO.13** Identify the benefits of SAP Solution Manager?

There are 5 correct answers to this question.

#### Response:

- \* More leverage from IT investments
- \* Reduced cost of implementation
- \* Reduced ROI
- \* More reliable IT solutions
- \* Faster ROI
- \* Reduced cost of operation

**NO.14** You want to update the Search Term2 field in your customer master data, but the field does not appear in the maintenance transaction.

Which field status definitions do you have to check and, if necessary, change in Customizing? (Choose two.)

- \* Field status definitions of activities
- \* Field status definitions of company codes
- \* Field status definition of the assigned reconciliation account
- \* Field status definitions of account groups

NO.15 How do you implement parallel accounting in Asset Accounting?

- \* By using two asset classes
- \* By using an extra chart of accounts
- \* By using two depreciation areas
- \* By using two different charts of depreciation

NO.16 Which factors determine the fiscal year variant you would assign to a company code? (Choose two)

- \* The need to control which periods are open for posting for specific user groups
- \* The existence of a shortened fiscal year
- \* The fiscal year start and end period of the company
- \* The use of a specific fiscal year variant by other company codes on the client
- \* The need to control which periods are open for posting for the company code

NO.17 What options do you have for posting an asset acquisition? (Choose three)

- \* Asset acquisition integrated with accounts payable
- \* Asset acquisition using a clearing account
- \* Asset acquisition posted via the payment program
- \* Asset acquisition posted via the accrual engine
- \* Asset acquisition posted from Materials Management

NO.18 Identify the steps in the ASAP (Accelerated SAP) Methodology.

There are 5 correct answers to this question.

## Response:

- \* Roll out
- \* Go Live & Support
- \* Final Preparation
- \* Realization

This page was exported from - <u>Exams Labs Braindumps</u> Export date: Mon Apr 21 19:08:09 2025 / +0000 GMT

- \* Project Preparation
- \* Business Blueprint

**NO.19** You are testing the payment program. The payment run has been executed. When you look at the program log you notice that the payment method check shows that part of the address is missing from the vendor master.

In Customizing for payment programs, where can you see which data is mandatory?

Please choose the correct answer.

#### Response:

- \* Paying company codes for payment transactions
- \* Company code data for the payment methods
- \* Country data for the payment methods
- \* Bank account determination

NO.20 Your customer runs an SAP ERP system with New General Ledger Accounting activated.

What do you need to do for Profit Center updates to be part of the general ledger?

- \* Activate transfer prices in Profit Center Accounting.
- \* Set up the same group currency for all company codes and profit centers.
- \* Deactivate document splitting for profit centers.
- \* Assign the Profit Center Update scenario to the ledger.

NO.21 In the Data Entry view, what is the maximum number of line items in a single FI document?

- \* 9999
- \* 999
- \* Unlimited
- \* 99

**NO.22** A customer wants to create a report that is to be run on a monthly basis showing documents within a specific range for a specific company code that have been posted within the current month.

How can you create this type of report?

- \* \* Create a Compact Document Journal report.
- \* After running the report, save it to your desktop, where it can be updated every month.
- \* \* Create a Compact Document Journal report.
- \* Enter the values for the document interval and company code.
- \* After saving this as a variant, add an appropriate D (Dynamic Date Calculation) variable for the posting date on the Variant Attributes screen.
- \* \* Create a G/L Account Balances report.
- \* Enter the values for the document range and company code.
- \* After saving this as a variant, add an appropriate D (Dynamic Date Calculation) variable for the posting date on the Variant Attributes screen.
- \* \* Create a Compact Document Journal report.

- \* Enter the values for the document range and company code.
- \* After saving this as a variant, add an appropriate T (Table) variable for the posting date on the Variant Attributes screen.

NO.23 What are the call-up points for validations in FI?

- \* Document header, line item, and complete document
- \* Basic data section, line item, and complete document
- \* Basic data section, detailed data section, and line item
- \* Document header, document type, and complete document

NO.24 Which objects can be assigned to an asset master record with New General Ledger Accounting?

There are 3 correct answers to this question.

#### Response:

- \* Profit center
- \* Internal order
- \* Account determination
- \* Profitability segment
- \* Segment

NO.25 Which of the following describe characteristics of master data?

There are 2 correct answers to this question.

#### Response:

- \* Master data is used on a long-term basis for multiple business processes.
- \* Master data is typically assigned to organizational levels.
- \* Master data must be assigned on company code level.
- \* Master data cannot be changed after creation.
- \* Master data is a template for transactional data.

NO.26 A customer wants to define a chart of depreciation. How do you recommend setting up depreciation areas?

Please choose the correct answer.

#### Response:

- \* Based on company codes
- \* Based on the relevant chart of accounts
- \* Based on the aims of internal or external reporting
- \* Based on relevant currencies

**NO.27** Your customer wants to clear minor payment differences for incoming payments automatically. Which objects do you have to use to fulfill this requirement?

- \* Tolerance groups for employees and tolerance groups for document types
- \* Tolerance groups for employees and tolerance groups for customers/vendors
- \* Tolerance groups for G/L accounts and tolerance groups for employees
- st Tolerance groups for G/L accounts and tolerance groups for customers/vendors

#### NO.28 How do you prevent duplicate vendors from being created?

There are 2 correct answers to this question.

#### Response:

- \* Activate master data comparison for the vendor.
- \* Activate message control for the duplicate vendor check.
- \* Run the Vendor De-Duplication report.
- \* Use matchcode to check whether the vendor already exists.

## NO.29 What does the posting key control? (Choose three.)

- \* Debit/credit indicator
- \* Account type
- \* Number range
- \* Field status (of posting key)
- \* Document type

## NO.30 Your customers do not pay open invoices.

How can you accomplish an automatic flat-rate individual value adjustment?

There are 2 correct answers to this question.

#### Response:

- \* Create and dispatch a valuation run for each period during closing operations.
- \* Enter a value adjustment key in the customer master.
- \* Make an individual value adjustment based on special G/L transaction.
- \* Make a statistical flat-rate value adjustment posting for each period manually.

# NO.31 What are the call-up points for validations in FI?

- \* Document header, line item, and complete document
- \* Basic data section, line item, and complete document
- \* Basic data section, detailed data section, and line item
- \* Document header, document type, and complete document

NO.32 Which of the following objects can be used to derivate segments automatically?

#### Response:

- \* Profit center
- \* G/L account
- \* Functional area
- \* Cost center

**NO.33** Which SAP NetWeaver component ensures company-wide unification of data and information in heterogeneous IT environments?

Please choose the correct answer.

#### Response:

\* Web Application Server (AS)

This page was exported from - <u>Exams Labs Braindumps</u> Export date: Mon Apr 21 19:08:09 2025 / +0000 GMT

- \* Enterprise Portal
- \* Master Data Management
- \* Integration Broker

**NO.34** A customer wants to create a report that is to be run on a monthly basis showing documents within a specific range for a specific company code that have been posted within the current month. How can you create this type of report?

\* Create a Compact Document Journal report.

After running the report, save it to your desktop, where it can be updated every month.

\* Create a Compact Document Journal report.

Enter the values for the document interval and company code.

After saving this as a variant, add an appropriate D (Dynamic Date Calculation) variable for the posting date on the Variant Attributes screen.

\* Create a G/L Account Balances report.

Enter the values for the document range and company code.

After saving this as a variant, add an appropriate D (Dynamic Date Calculation) variable for the posting date on the Variant Attributes screen.

\* Create a Compact Document Journal report.

Enter the values for the document range and company code.

After saving this as a variant, add an appropriate T (Table) variable for the posting date on the Variant Attributes screen.

NO.35 What is the segment that makes complete both customer and vendor accounts?

Please choose the correct answer.

## Response:

- \* Client.
- \* Company Code.
- \* Controlling Area.
- \* Sales Area.
- \* Purchasing Organization.

To take the SAP C-TFIN52-67 Certification Exam, you must have a good understanding of Financial Accounting principles and SAP ERP concepts. You should also have hands-on experience working with SAP Finance modules and be familiar with the SAP

This page was exported from -  $\underline{Exams\ Labs\ Braindumps}$  Export date: Mon Apr 21 19:08:09 2025 / +0000 GMT

Financial Accounting configuration.

The exam is designed to assess the candidate's knowledge and understanding of various financial accounting topics, such as general ledger, accounts payable and receivable, asset accounting, and financial closing processes. It also tests the candidate's ability to configure and use the SAP ERP system to perform financial accounting tasks.

The SAP C-TFIN52-67 exam is a multiple-choice exam that consists of 80 questions. Candidates are given 180 minutes to complete the exam and must achieve a minimum score of 63% to pass. The exam is available in several languages, including English, German, Spanish, French, Italian, Portuguese, Russian, and Chinese. The exam can be taken at a testing center or online.

Pass SAP Application Associate C\_TFIN52\_67 Exam With 160 Questions: https://www.examslabs.com/SAP/SAP-Application-Associate/best-C\_TFIN52\_67-exam-dumps.html]